# Android's build system is messier than your distro's

Denis 'GNUtoo' Carikli Ricardo 'Grim' Cabrita

Replicant

### Before Android 7 (2006-2016)

- Makefile based
- Finds and joins all Android.mk files in one
- Limited configuration during build
- Error prone
- Slow and unscalable

### Android.mk file example

```
LOCAL_PATH := $(call my-dir)
include $(CLEAR VARS)
LOCAL_MODULE := gzip
LOCAL_SRC_FILES := src/test/generic.c
LOCAL_SHARED_LIBRARIES := libz
ifeq ($(TARGET_ARCH),arm)
 LOCAL_SRC_FILES := src/test/arm.c
else
 ifeq($(TARGET_ARCH),x86)
   LOCAL_SRC_FILES := src/test/x86.c
 endif
endif
include $(BUILD SHARED LIBRARY)
```

### From **Android 7** onwards (2016-Now)

- Soong Build System
- Blueprint files are replacing the old Makefiles
- Blueprint files are converted to a Ninja manifest
- Remaining Makefiles get translated to Ninja by Kati

- Blueprint files are simple to write
- Ninja is fast
- Addresses performance issues
- Falls short of addressing the lack of modulatiy and flexibility

### Android.bp file example

```
cc_binary {
    name: "gzip",
    srcs: ["src/test/generic.c"],
    shared_libs: ["libz"],
    arch: {
        arm: {
            srcs: ["src/test/arm.c"].
        },
        x86: {
            srcs: ["src/test/x86.c"],
        },
    },
```

### build.ninja file example

```
description = Install: /home/grim/lineage16/out/target/product/i9305/data/
    nativetest/ltp/testcases/bin/getcwd04
command = /bin/bash -c "(rm -f /home/grim/lineage16/out/target/product/i9305/data/
    nativetest/ltp/testcases/bin/getcwd04 ) && (cp /home/grim/lineage16/out/target/
    product>
build /home/grim/lineage16/out/target/product/i9305/data/nativetest/ltp/testcases/
    bin/getcwd04: rule60592 /home/grim/lineage16/out/target/product/i9305/obj/
    NATIVE_TESTS/>
rule rule60593)"
```

#### Getting the source tree

### Initialize the repository

```
repo init -u https://git.replicant.us/replicant/manifest.git -b replicant-9
```

#### Getting the source tree

### Inside a manifest file

```
<?xml version="1.0" encoding="UTF-8"?>
<manifest>
<remote name="aosp"</pre>
    fetch="https://android.googlesource.com"
    revision="refs/tags/android-9.0.0_r44" />
(\ldots)
remote="replicant-9" />
replicant -9" />
replicant -9" />
/>
(\ldots)
```

### Getting the source tree

#### Download the source tree

repo sync

### Contemplate disk usage

du -h --summarize 124GiB

#### Configuring the build

#### Initialize the build environment

```
source build/envsetup.sh
```

```
- lunch:
          lunch cproduct_name>-<build_variant>
          Changes directory to the top of the tree.
- croot:
- m:
           Makes from the top of the tree.
          Builds all of the modules in the current directory.
- mm:
- mmm:
          Builds all of the modules in the supplied directories.
         Greps on all local C/C++ files.
- cgrep:
- jgrep:
          Greps on all local Java files.
- resgrep: Greps on all local res/*.xml files.
- godir:
          Go to the directory containing a file.
```

### Configuring the build

### Pick your menu

lunch replicant\_i9305-userdebug

Build

## Start cooking

m bacon

### Upload to device

```
ls out/target/product/i9305
```

```
(...)
boot.img
replicant-ota-eng.user.zip
ramdisk.img
ramdisk-recovery.img
recovery.img
system.img
userdata.img
(...)
```

### Upload to device

Flash the images directly through download mode

```
heimdall flash --BOOT boot.img --SYSTEM system.img
```

Or install through recovery mode

```
adb sideload replicant-ota-eng.user.zip
```

#### Modify a module

```
cd external/mesa3d
vim src/gallium/drivers/llvmpipe/Android.mk
mma
m snod
heimdall flash --SYSTEM system.img
```

- Recipe maintenance
- Software delivery

Recipe maintenance

### GNU/Linux: Most distros use package managers

```
pkgbase=mesa
pkgname=('vulkan-mesa-layer' 'opencl-mesa' 'vulkan-intel' 'vulkan-radeon' 'libva-
    mesa-driver' 'mesa-vdpau' 'mesa')
pkgdesc="An open-source implementation of the OpenGL specification"
pkgver=19.3.1
license=('custom')
(\ldots)
build() {
  arch-meson mesa-$pkgver build \
    -D platforms=x11, wayland, drm, surfaceless \
    -D dri-drivers=i915,i965,r100,r200,nouveau \
(\ldots)
  meson configure build
  ninja -C build
(...)
```

Recipe maintenance

### Android: Projects are expected to keep their own Android.mk

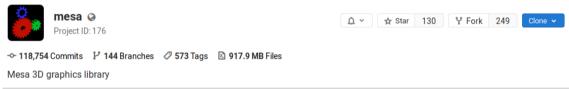

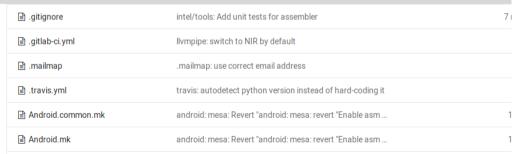

Recipe maintenance

- Control of the build is out of the hands of the distro
- Troublesome to modify build recipes
- Disregard for the project's prefered build system
- Changes to the recipe have to be made upstream least the distro wishes to maintain yet another fork
- Recipe needs to account for multiple Android versions and distros
- No clear license definition

Software delivery

## GNU/Linux: Packages are delivered through software repositories

```
pacman -Ss mesa
extra/mesa 19.3.0-1 [installed: 19.2.7-1]
An open-source implementation of the OpenGL specification

pacman -S mesa
(...)
Total Download Size: 20.19 MiB
```

Software delivery

Android: Entire system is delivered through a single package

```
du -h replicant-6.0-i9300.zip
269M replicant-6.0-i9300.zip
```

Software delivery

- Only developers can update a single component
- User has to download the entire system for every update
- Updates are rarely delivered in a timely manner
- Best case scenario is the OTA update

# Replicant's stake

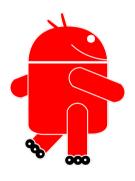

Fully free Android distribution running on several devices

Undergoing intense work to make it as sustainable as possible

Spending a lot of  $\ensuremath{\textbf{development time}}$  on the build system's quirks

Seeking to discuss on a sustainable way to deal with **external software components** 

# Replicant's stake

### Arguments for supporting **Soong**

- It's fast
- Supports multiple Android versions without convoluted conditional cases
- Works well for Android components

# Replicant's stake

### Arguments for supporting a package system

- More control on the side of the distro
- Less forks to maintain
- More sustainable

Thank you for listening
Come talk to us at the **Replicant assembly @** CDC
https://replicant.us